# **FreeMarker2.3.10**

ーProgrammer's Guide (中文版)

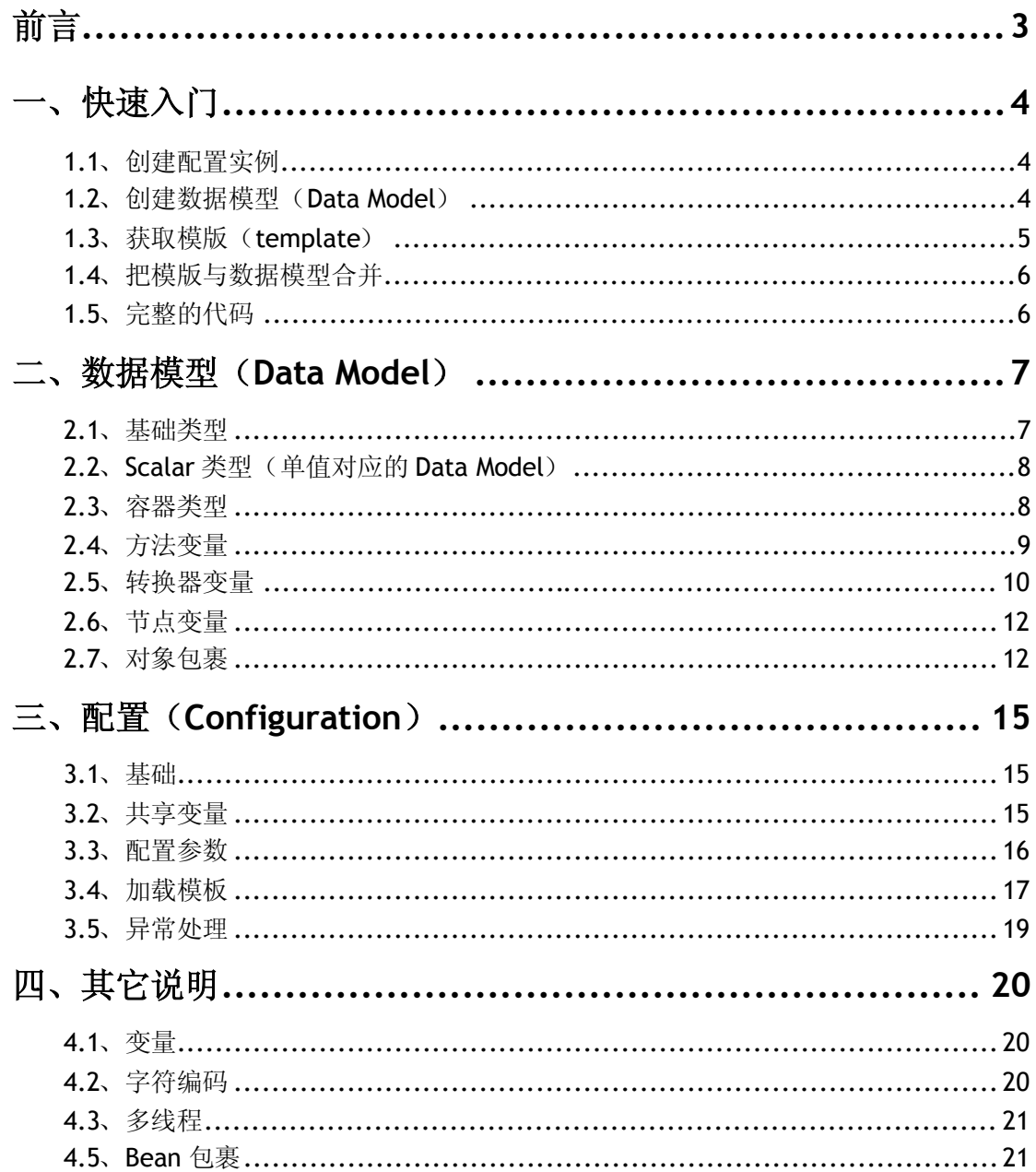

<span id="page-2-0"></span>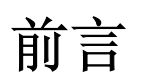

FreeMarker官方参考文档总共有四份,它们分别是

- Designer's Guide (网上已有翻译, 主要从 FreeMarker 的概念上介绍)
- Programmer's Guide(本文档所以翻译的部分,主要从框架的设计方面介绍)
- XML Processing Guide(对 XML 数据模型处理的介绍)
- Reference (FreeMarker 的参考文档,语言使用介绍)

中文翻译之所以选择 Programmer's Guide 是因为个人觉 得该部分对如何实现 FreeMarker 进行了比较深入的阐述。有助于读者很好的了解其运作机制,以及去理解其他 模板引擎(如 Velocity)的工作机理。

注:由于原文档部分内容直译可能难于被读者理解,所以有些地方采用意译为主,因此在翻译用词上 难 免 可 能 会 有 出 入 , 大 家 对 翻 译 的 内 容 有 任 何 意 见 都 可 以 给 我 直 接 发 邮 件 告 知 **motomagice@yahoo.com.cn**

<span id="page-3-0"></span>一、快速入门

## <span id="page-3-1"></span>**1.1**、创建配置实例

首先你需要创建一个 Configuration (freemarker.template.Configuration)的实例, 设置其中的某些属性。Configuration 是存放 FreeMarker 的 Application 级别配置信息的一 个重要地方。同时,它还负责创建及预解析模版(template)。

在应用系统的生命周期中(servlet)你只需要初始化创建一次 Configure 实例(因为它 保存的是全局配置信息)

Configuration  $cfq = new Configuration()$ ; // 指定一个加载模版的数据源 // 这里我设置模版的根目录 cfg.setDirectoryForTemplateLoading(new File("*/where/you/store/templates*")); // 指定模版如何查看数据模型.这个话题是高级主题… // 你目前只需要知道这么用就可以了: cfg.setObjectWrapper(new DefaultObjectWrapper());

你仅仅只需要这么一个配置就可以了。注意:如果你的系统中有多个独立的模块都要使 用 FreeMarker 那么你就需要多个 Configuration 实例(也就是说你每一个组建都需要一个 私有的配置)

# <span id="page-3-2"></span>**1.2**、创建数据模型(**Data Model**)

如果配置简单的数据模型,你可能只需要 java.lang 和 java.util 以及一些 Java Beans 来构建 FreeMarker 的数据库模型。

- 字符串使用 java.lang.String.
- 数字使用 java.lang.Number
- 布尔使用 java.lang.Boolean
- 数组以及序列使用 java.util.List
- Hashes (一种容器类型可以包含的多种基本类型)使用 java.util.Map
- 对于 hashes类型的数据模型你也可以使用 bean 对象来存放,而数据项必须和 bean 对象的属性项名称要一致。例如 product 有一个 price 属性, 那么 FreeMarker 则可以通过 product.price 来获取相应的值。

让我们来看一看怎么创建下面这个数据模型。

```
(root)
 |
 +- user = "Big Joe"
 |
 +- latestProduct
     |
    +- url = "products/greenmouse.html"
     |
    +- name = "green mouse"
```
以下是创建该模型的 java 代码:

```
//创建一个 hash 类型作为数据模型的 root
Map root = new HashMap();
//把字符串 user 放置到 root 中
root.put("user", "Big Joe");
//再创建一个 hash 类型名字叫做 latestProduct
Map latest = new HashMap();
//同样把它放置到 root 中
root.put("latestProduct", latest);
//放置 url 和 name 属性到 latest
latest.put("url", "products/greenmouse.html");
latest.put("name", "green mouse");
```
对于数据模型中的 latestProduct 属性来说, 你也可以使用普通 Java Bean 存储, 但是 bean 必须要拥有 url 和 name 两个属性(也就是它有 qetURL()这些方法),对于 FreeMarker 模版来说两种定义数据库模型(Map, bean 方式)的方式实质上是一样的。

# <span id="page-4-0"></span>**1.3**、获取模版(**template**)

模版对象一般就是指代 freemarker.template.Template 实例。通常你可以从一 个 Configuration 实例中获取模版实例。你可以通过 getTemplate 这个方法来获得。

Template temp = cfg.getTemplate("test.ftl");

当你调用如上代码的时候,它将会创建一个与 test.ftl 对应的模版实例,也就是读取 */where/you/store/templates/*test.ftl 路径下的文件然后解析(编译)。模版对 象一般存储的是经过解析过的模版内容。

如果 Configuration 实例配置缓存 Template 实例策略的话,那么当你再次要获取 test.ftl 的时候, 那么就可以从缓存中获得, 而不会重新生成一个新的模版实例。

# <span id="page-5-0"></span>**1.4**、把模版与数据模型合并

我们都知道, 数据模型+模版=输出, 而我们一旦拥有数据模型(root)和一个模版 (template) 那么我们就可以把他们合并获得输出。

以上这个过程是通过 template 类的 process 方法来实现的,该方法需要两个参数一个是 表示数据模型的 root 一个表示输出的 Writer。它把解析过的文件输出到 Writer 上。简单起 见,我把输出指定到了控制台(标准输出)

```
Writer out = new OutputStreamWriter(System.out);
temp.process(root, out);
out.flush();
```
由于 Template 实例是无状态的,一旦你获取了一个模版实例,那么你可以与不同的数 据库模型多次合并。另外 test.ftl 文件是在 Template 实例被创建的时候就读取的,而不 是等到调用 process 的时候才读取。

# <span id="page-5-1"></span>**1.5**、完整的代码

```
import freemarker.template.*;
import java.util.*;
import java.io.*;
public class Test {
  public static void main(String[] args) throws Exception {
      /* 一般在应用的整个生命周期中你仅需要执行一下代码一次*/
      /* 创建一个合适的 configuration */
      Configuration cfg = new Configuration();
      cfg.setDirectoryForTemplateLoading(new
                                     File("/where/you/store/templates"));
      cfg.setObjectWrapper(new DefaultObjectWrapper());
      /* 而以下代码你通常会在一个应用生命周期中执行多次*/
      /*获取或创建一个模版*/
      Template temp = cfg.getTemplate("test.ftl");
      /*创建一个数据模型 Create a data model */
      Map root = new HashMap();
      root.put("user", "Big Joe");
      Map latest = new HashMap();
      root.put("latestProduct", latest);
```

```
latest.put("url", "products/greenmouse.html");
      latest.put("name", "green mouse");
      /* 合并数据模型和模版*/
      Writer out = new OutputStreamWriter(System.out);
      temp.process(root, out);
      out.flush();
   }
}
```
<span id="page-6-0"></span>注意:简单起见,以上代码是没有考虑异常处理的。

# 二、数据模型(**Data Model**)

#### <span id="page-6-1"></span>**2.1**、基础类型

FreeMarker 的数据模型(root 状模型)可以使用标准的 java 类(Map, String 等等) 来表示。在其内部, FreeMarker 使用的数据模型其实是ーーーーーーーーー 实现了 freemarker.template.TemplateModel 接口的对象。但是你却可以使用诸如 java collections 对象作为你的数据模型,这是因为这些数据模型通常会被(FreeMarker) 在内部转换成 TemplateModel 类型的对象。这种功能呢就叫做 **object wrapping**。它可 以透明地把任意对象转化成 TemplateModel 接口类型 的实例。例如,它可以转换 java.sql.ResultSet 对象, 也可以转变 javax.servlet.ServletRequest 对象, 甚至可以转化 XML 文档表示的数据模型。

但是你在转换这些对象的时候,必须选取适合的包裹类(Wrapper,这些包裹类来实现 普通对象到 TemplateModel 对象的转化工作,但你也可以自己定制一些 Wrapper)。既 然模版可以访问的数据模型必须都是转化成 TemplateModel 后的对象,所以你首先应该 熟悉各个实现 TemplateModel 接口的子类。

TemplateModel 主要有三个子类,每一个子类分别表示一种 FreeMarker 的基本类型, 比 如 hashes 类 型 用 TemplateHashModel 表 示 , sequence 类 型 实 现 用 TemplateSequenceModel 来表示, numbers 类型用 TemplateNumberModel 来表示, 另外,自己也可以定制其他的数据模型的转化。

举个例子,如果你想转化 java.sql.ResultSet 为 sequence, 那么你只需要写一个 实现了 TemplateSequenceModel 接口的对象, 并且该对象可以读取 ResultSet 然后并把 其转换成相应的 TemplateModel, 其实你要做的仅仅是生成一个 ResultSet 的包装类, 并 且继承 TemplateSequenceModel 接口。注意:一个类可以实现多个 TemplateModel 类型的接口,这也就是为什么 FreeMarker 的变量会有多种的原因。

注意:在包 freemarker.template 中提供了以上这些接口的默认实现。例如,你要 转换一个 String 类型那么你直接可以使用 SimpleScalar,同样要转换一个 Map 类型你可 以使用 SimpleScalar,诸如此类等等。

如果你放置到 root 数据模型中的对象本身就是实现了 TemplateModel 接口的实 例,那么 Object Wrapper 并不会去对该对象进行任何转换。

# <span id="page-7-0"></span>**2.2**、**Scalar** 类型(单值对应的 **Data Model**)

FreeMarker 中的 scalar 类型可以表示如下的四种基本类型

- Boolean
- Number
- String
- Date

每种类型都是 Template*Type*Model 接口的实现,*Type* 是以上类型名称的替换。这 些接口只有一个方法 getAsType(), 它返回以上 java 基本类型所表示的值(也就是 boolean, Number, String 类型的值)。

#### 注 意: 由 于 历 史 版 本 的 原 因 , **String** 所 对 应 的 类 型 是 **TemplateScalarModel** 而 不 是 **TemplateStringModel**。

以上接口的实现都可以在 freemarker.template 包中找到。但是 boolean 类型的值 是用 TemplateBooleanModel.TRUE 和 TemplateBooleanModel.FALSE 来表示的。 Scalars 类型在 FTL (FreeMarker 模版)中都是不可变类。也就是该类型在赋值之后是不能 改变的,除非生成一个新的实例。

#### 数据类型中存在的难点

FreeMarker 数 据 类 型 方 面还 有 些 许 复 杂 , 这 是因 为 java API 通 常 不 区 分 java.util.Date-s(也就是说表示日期的,表示时间的都可以用 Date 类来存储)。为了能够 用文本准确的表示 Date 的值, FreeMarker 必须的准确的知道 Date 对象里面存放的到底是 哪一种日期格式。不幸的是 Java API 只能区分数据库中定义的日期格式,因为据库语言会 明确的使用 date, time 以及 timestamp 这三种类型来对日期进行存储, 而相应的 java.sql 包中有 3 种类型与之对应。

而在 FreeMarker 中时这么处理的, TemplateDateModel 接口有 getAsDate(), int getDateType()两个方法。你可以通过其 getAsDate()获得一个 java.util.Date 对象, 另外可 以通过 getDateType()再获得一个整数,而该整数用以指明究竟使用日期的哪种表达。该整 型变量的值分别是 DATE, TIME, DATETIME 和 UNKNOWN,并且都是常量.

那么什么又是 UNKNOWN 类型呢? 在 FreeMarker 中当 TemplateDateModel 不知道存 放在其中的日期是什么类型(date,time,timestamp)时将会用 UNKNOW 表示。

#### <span id="page-7-1"></span>**2.3**、容器类型

在 FreeMarker 中一般有三种类型可以充当容器。

#### **•** Hashes

Hashes 类型是实现了 TemplateHashModel接口的实例。TemplateHashModel 容 器类型包含两个方法 get(String key)它可以根据给定的 key 返回容器包含的子变 量 boolean isEmpty()它可以判定容器是否包含有子变量。如果容器中不包含任何 变量的话,那么 get 方法会返回 null。

我们通常会使用实现该接口且名字叫 SimpleHash 的类来表示 Hashes 类型。其内部 实现机制其实是使用 java.util.Hash 来存储子变量。你也可以通过该实例提供的方法来 加入或者去除子变量。另外该类型的容器是不变类型(immutable)。

#### **•** sequences

sequences 通常是实现了 TemplateSequenceModel 接口的 java 对象。该类型包含 两个方法 TemplateModel get(int index)和 int size()。我们通常会使用实 现该接口且名字叫 SimpleSequence 的类来表示 sequence 类型, 其内部机制其实是 使用 java.util.List 来存储子变量。SimpleSequence 有新增子变量的方法。

# **•** Collections

collections 通常是实现了 TemplateCollectionModel 接口的 java 对象。该类型包 含 一 个 方 法 TemplateModelIterator iterator() 。 该 接 口 类 似 java.util.Iterator。但是它返回的是 TemplateModels 而不是 Object-s。异 常的时会抛出 TemplateModelExceptions。我们通常会使用实现该接口且名字叫 SimpleCollection 的类来表示 collections 类型。

# <span id="page-8-0"></span>**2.4**、方法变量

方法变量通常是实现了 TemplateMethodModel 接口的类,该接口有一个方法 TemplateModel exec(java.util.List arguments)。当你使用方法表达式(method call expression) 调用一个方法 (exec) 的时候, 实际上是在执行 exec。方法表达式的参 数其实就是方法参数的变形。方法的返回值也就是方法表达式的返回值。

由于方法接口 TemplateMethodModelEx 继承自 TemplateMethodModel 接口, 所 以方法也可以当作变量一样被放置到 root 中。而显然方法接口是没有默认实现的,因为这 些实现都要你亲自书写。

举个例子,有一个方法它返回第一个字符串首次出现在第二个字符串中的位置。如果在 第二个字符串中找不到,那么则返回一1。

```
public class IndexOfMethod implements TemplateMethodModel {
   public TemplateModel exec(List args) throws
   TemplateModelException {
      if (args.size() != 2)throw new TemplateModelException("Wrong arguments");
       }
      return new SimpleNumber(
          ((String) args.get(1)).indexOf((String) args.get(0))))}
  }
```
如果你把方法变量按照如下的方式放置到 root 中

root.put("indexOf", new IndexOfMethod());}

那么你就可以按照如下的方式在模版中使用

```
<#assign x = "something">
${indexOf("met", x)}
${indexOf("foo", x)}
```
以下是输出:

2 -1

如 果 你 想 访 问 运 行 时 的 FTL 环 境 , 对 变 量 进 行 读 写 那 么 你 需 要 获 取 Environment.getCurrentEnvironment().

## <span id="page-9-0"></span>**2.5**、转换器变量

转 换 器 是 实 现 TemplateTransformModel 接 口 的 类 。 你 可 以 在 freemarker.template.utility 包下面找到一些有用的转换器实现。

扩展你自己的转换器

转换器接口有一个方法 Writer getWriter(Writer out, Map args)。该方法 将会转换标签之间的内容,首先把标签之间的内容读取到 Writer 对象中,再由 Writer 对象对其中的内容施行转换处理,转换后的内容会再次存储到 Writer 中。调用 flush 方 法后会把内容输出。不需要你去调用 out.close(), 当到达结束标签的时候 close 会自动 被调用。

以下是一个转换标签之间内容为大写的例子

```
import java.io.*;
import java.util.*;
import freemarker.template.TemplateTransformModel;
class UpperCaseTransform implements TemplateTransformModel {
   public Writer getWriter(Writer out, Map args) {
      return new UpperCaseWriter(out);
   }
   private class UpperCaseWriter extends Writer {
      private Writer out;
```

```
UpperCaseWriter (Writer out) {
      this.out = out;
   }
   public void write(char[] cbuf, int off, int len)
          throws IOException {
      out.write(new String(cbuf, off, len).toUpperCase());
   }
   public void flush() throws IOException {
      out.flush();
   }
   public void close() {
   }
}
```
如果你把该变量放置到 root 数据模型中

}

```
root.put("upperCase", new UpperCaseTransform());
```
那么再模板文件中,你可以如下使用:

blah1 <@upperCase> blah2 blah3 </@upperCase> blah4 输出如下:

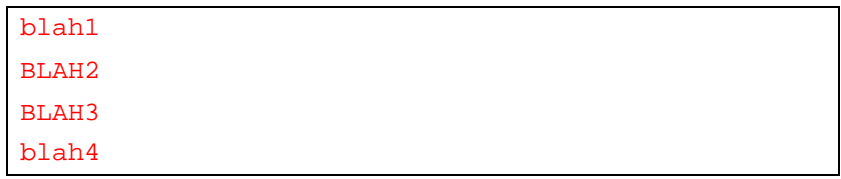

通常更好的做法是把一些可能公用的变量放置到 Configure 对象中当作为共享变量。 另外一点你需要认识到,如果转换器是有状态的话,那么它必须存储在 Writer 实例中,而 不是 TemplateTransformModel。那么 TemplateTransformModel 应当是无状态的, 而且仅仅是创建Writer 的工厂类。

考虑一下标签嵌套的情况和共享变量被多个线程同时访问的情况。FreeMarker 是这么处理 标 签 嵌 套 的 , 其 返 回 的 Writer 可 能 是 实 现 了 一 个 freemarker.template.TransformControl 接口。该接口的方法可以回调,那么就给 了 Writer 对 象 一 个 机 会 是 否 执 行 嵌 套 在 其 中 的 标 签 ( 如 <@*myTransform*>和 </@*myTransform*>之间还有标签)请参考 API 获得更加详细的介绍。

# <span id="page-11-0"></span>**2.6**、节点变量

节点变量是对树状数据结构中节点的表述。节点变量可以用来处理 XML 文档, 但是也 可以用来处理具有树状组织接口的数据结构。一个节点变量具有以下一些属性,这些属性都 是由 TemplateNodeModel 接口提供的。

基本属性:

TemplateSequenceModel getChildNodes():一个节点具有一系列的孩子节点 (除了那些叶子节点外)而孩子节点属于节点变量。

TemplateNodeModel getParentNode():一个节点很显然有且只有一个父节点, 除了根节点外。

**●** 可选属性: (具体情况下, 没有意义的属性一般返回 null)

String getNodeName():节点的名字也就是宏的名字,当你使用 rescurse 和 visit 指令的时候需要首先知道节点的名字。

String getNodeType():标识节点的类型 element, text, comment String getNamespaceURI(): 返回该节点的所处的名字空间(与 FreeMarker 的名 字空间没有任何联系)

对于 FreeMarker, 直接使用内建的节点类型(node built-ins), 大多数情况下, 节点变量仅 仅提供节点访问的基本功能,更详细的例子在"FreeMarker deals with XML"

## <span id="page-11-1"></span>**2.7**、对象包裹

你在 API 中可以看到, FreeMarker 数据容器(root)可以放置任意的对象, 而不一定就是 实现了 TemplateModel 接口的对象。这是为什么呢?!因为 FreeMarker 提供的容器实例 会在其内部把放置在其中的对象自动转换成实现了 TemplateModel 接口的对象。比如说, 如果你放置一个 String 对象在容器中,它就会把 String 对象在内部自动转换成 SimpleScalar。

至于何时发生转换,这是容器自身逻辑的问题。但是最晚也会在获取子变量的时候进行 转换,因为获取子变量方法会返回 TemplateModel 对象而不是 Object 对象。例如, SimpleHash, SimpleSequence 和 SimpleCollection 使用延迟转换策略(laziest strategy);它们会在第一次获取子变量的时候把其他类型的对象转换成 TemplateModel 类型。

至于什么类型的对象可以被转换,以及具体转换成何种类型,一方面容器自身可以处理, 另一方面也可以把它委托给 ObjectWrapper 实例去处理。ObjectWrapper 是一个接口 具有一个方法 TemplateModel wrap(java.lang.Object obj)。用户可以传递一个 Object 对象,它就会返回一个与之对应的 TemplateModel 对象,或者抛出异常。这些 转换规则是写死在 ObjectWrapper 实现里面的。

FreeMarker提供的 ObjectWrapper 重要的实现有:

- ObjectWrapper.DEFAULT\_WRAPPER : 它可以把 String 转换成 SimpleScalar , Number 转换成 SimpleNumber, List 和 array 转换成 SimpleSequence, Map 转换成 SimpleHash, Boolean 转换成 TemplaeBooleanModel.TRUE/FALSE 等等。(对于其他的 类型对象的转换就要调用 BEANS\_WRAPPER)
- ObjectWrapper.BEANS\_WRAPPER: 它可以使用反射访问任意 JavaBean 的属性(后 面有单独的一章专门介绍该对象)

我们来看一个具体的例子,来观察 SimpleXxx 究竟是如何工作的, SimpleHash, SimpleSequence 和 SimpleCollection 使用 DEFAULT\_WRAPPER 来包裹子变量,所 以以下这个例子是讲解的 DEFAULT\_WRAPPER 处理原理。

```
Map map = new HashMap();
map.put("anotherString", "blah");
map.put("anotherNumber", new Double(3.14));
List list = new ArrayList();
list.add("red");
list.add("green");
list.add("blue");
//将会使用 default wrapper
SimpleHash root = new SimpleHash();
root.put("theString", "wombat");
root.put("theNumber", new Integer(8));
root.put("theMap", map);
root.put("theList", list);
```
假如 root 是数据模型的根,那么以下的数据模型可以表述如下:

```
(root)
\mathbf{I}+- theString = "wombat"
|
+- theNumber = 8
|
+- theMap
| |
    | +- anotherString = "blah"
| |
   | +- anotherNumber = 3.14
|
+- theList
    |
    +- (1st) = "red"
    |
    +- (2nd) = "green"
    |
    +- (3rd) = "blue"
```
注意在 theMap 和 theList 中的对象也可被当作子变量访问, 这是因为当你试图以 theMap.anotherString 访问数据的时候, SimpleHash 会悄悄的把其替换成 SimpleScalar 对 象。当你把任意的对象放置到 root 中时, DEFAULT\_WRAPPER 将会调用 BEANS\_WRAPPER 来对其进行转换。

```
SimpleHash root = new SimpleHash();
//放置一个简单的 String 对象
root.put("theString", "wombat");
//放置任意的一个 java objects:
root.put("theObject", new TestObject("green mouse",
1200));
```
假定 TestObject 类如下:

```
public class TestObject {
  private String name;
  private int price;
  public TestObject(String name, int price) {
      this.name = name;
     this.price = price;
   }
  // JavaBean 属性
   // 注意这些属性你不能直接访问
   // 你必须给它们写 getter 方法
   public String getName() {return name;}
   public int getPrice() {return price;}
  // A method
   public double sin(double x) {
     return Math.sin(x);
   }
}
```
以上所表示的数据模型是:

```
(root)
 |
+- theString = "wombat"
|
+- theObject
    |
    +- name = "green mouse"
    |
    +- price = 1200
    |
   +- number sin(number)
```
因此我们在模板中合并他们

```
${theObject.name}
${theObject.price}
${theObject.sin(123)}
```
输出结果是:

```
green mouse
1200
-0,45990349068959124
```
你或许在之前的手册中已经看到,我们是用 java.util.HashMap 作为数据模型的 root,而不是 SimpleHash 或其它对象。这是因为当 Template.process(*...*)处理的 时候会自动依据 Configuration 级别指定的 object wrapper 对其进行转换。

object\_wrapper 默认的配置是 ObjectWrapper.DEFAULT\_WRAPPER, 如果你想 改变包裹策略,如 ObjectWrapper.BEANS\_WRAPPER, 你可以做以下修改:

cfg.setObjectWrapper(ObjectWrapper.BEANS\_WRAPPER);

注意,你可以在这里设置任何实现了 ObjectWrapper 接口的对象, 也就是说你可以 定制你自己的包裹类。

# <span id="page-14-0"></span>三、配置(**Configuration**)

# <span id="page-14-1"></span>**3.1**、基础

Configuration 是一个存放应用级别 (application level) 公共配置信息, 以及模版 (Template)可使用的全局共享变量的一个对象。同时它还负责模版(Template)实例的 创建以及缓存。Configuration 实际上是 freemarker.template.Configuration 对象 的实例,使用其构造函数创建。通常应用使用一个共享的单实例 Configuration 对象。

Configuration 对象可被 Template 对象的方法使用,每一个模版实例都关联与一个 Configuration 实例,它是通过 Template 的构造函数被关联进去的,通常是你使用这个方法 来 Configuration.getTemplate 获得模版对象的。

## <span id="page-14-2"></span>**3.2**、共享变量

共享变量是那些定义给所有模版(Template)使用的变量。你可以通过 configuration 对象的 setSharedVariable 方法来添加共享变量。

```
Configuration cfg = new Configuration();
...
cfg.setSharedVariable("to_upper", new UpperCaseTransform());
cfg.setSharedVariable("company","FooInc.");
ObjectWrapper.DEFAULT_WRAPPER
```
所有与该 configuration 对象关联的模版实例都就可以通过获得 to\_upper 转换器, company 来获得字符串,因此你不需要再一次次的往 root 中添加这些变量了。如果你往 root 添加同名的变量,那么你新添加的变量将会覆盖之前的共享变量。

警告!

如果 **configuration** 对象被多线程调用,那么不要使用 **TemplateModel** 实现类作为共享变量,因为 他们是非线程安全的。例如基于 **servlet** 的 **web** 站点就是这种情况。

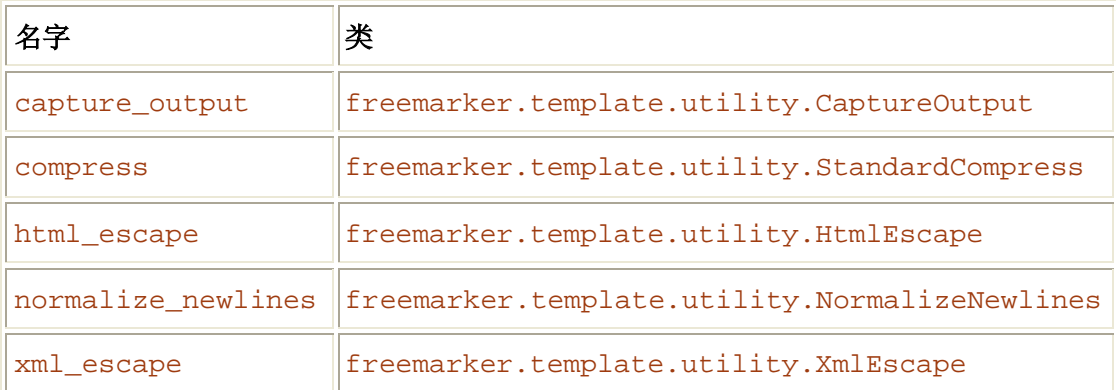

Configuration 对象初始化时已经包含一些共享转换器变量:

#### <span id="page-15-0"></span>**3.3**、配置参数

配置参数是那些可以影响 FreeMarker 运行行为的那些命名参数。例如 locale, number\_format

配置参数存储在 Configuration 实例中, 它可以被模版实例(Template)修改。例如, 你在 Configuration 中设置了 locale 等于 "en\_US", 那么所有的模版对象都会使用, "en US"除非你在单个模版实例中利用 setLocale 方法修改了默认配置。因此 configuration 设置的参数可以当作是默认参数,它可以被 Template 一级设置的参数覆盖, 而它们两者设置的参数信息又可以被环境中设置的参数所覆盖(也就是模版文件指令设置 的)如下:

```
${1.2}<#setting locale="en_US">
${1.2}
```
这种调用方式你可以想象成 3 个层(配置对象层,模版层,运行环境层)下面表格中显 示了每一层对于参数的设置:

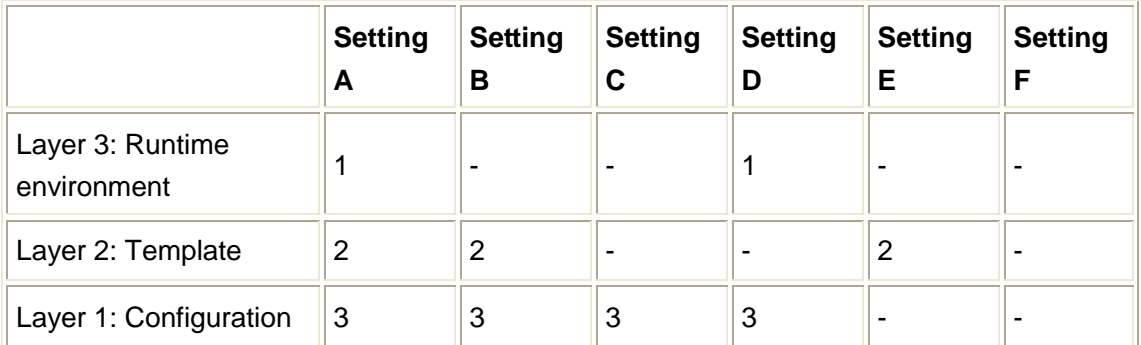

那么配置参数的最终结果分别是: A = 1, B = 2, C = 3, D = 1, E = 2.而F参数很可能就是null。 如果要查询可设置的参数列表,你可以查阅 FreeMarker API 文档的以下两个部分:

freemarker.core.Configurable.setSetting(String, String): 所有层的配置

freemarker.template.Configuration.setSetting(String,String): Coniguration 层的配置

## <span id="page-16-0"></span>**3.4**、加载模板

#### 模版加载器

模版加载器是基于抽象路径("index.ftl"或"products/catalog.ftl") 加载原始数据的那些对象。而究竟加载何种资源(目录中的文件数据还是数据库中的数据) 取决于具体的加载器实现。当你调用 cfq.qetTemplate 时, FreeMarker 将会询问你 之前配置给 Configuration 对象的模版加载器,有该模版加载器负责文件的载入。

#### 内建的模版加载器

你可以用以下三个方法来设置模版加载的三种方式

```
void setDirectoryForTemplateLoading(File dir);
```
#### 或者

void setClassForTemplateLoading(Class cl, String prefix);

#### 或者

void setServletContextForTemplateLoading(Object servletContext, String path);

以上第一种方式显示的指定了一个文件系统中的目录,FreeMarker 将会在此目录记载 模版,不用说,此目录必须存在,否在会抛出异常。

第二种方式以一个 Class 作为一个输入参数, 当你想使用 ClassLoader 的方式来加 载模版的时候,你就可以使用这种方式,这种方式将会调用来寻找模版文件,同时这种模版 加载的方式要比前一种稳定一些尤其是在生产系统中。你可以很容易的把资源文件,以及图 标等打包到.jar 文件中。

第三种方式把 web 应用的上下文以及基路径(相对与 WEN-INF 的父路进来说)作为

参数。该种方式的模版加载器将会从 web 应用上下文种加载模版。

#### 从多个位置加载模版

如果你想从多个位置加载模版的话,你可以分别创建与不同位置对应的单个模版加载 器, 然后把它们包裹到一个名叫 MultiTemplateLoader 模版加载器中, 最终通过方法 setTemplateLoader(TemplateLoader loader)把其设置给 Configuration 对象, 以 下有一个从两个不同位置加载模版的例子:

```
import freemarker.cache.*; // template loaders live in this
package
...
FileTemplateLoader ftl1 = new FileTemplateLoader(new
File("/tmp/templates"));
FileTemplateLoader ftl2 = new FileTemplateLoader(new
File("/usr/data/templates"));
ClassTemplateLoader ctl = new ClassTemplateLoader(getClass(),
"");
TemplateLoader[] loaders = new TemplateLoader[] { ftl1, ftl2,
ct1 } ;
MultiTemplateLoader mtl = new MultiTemplateLoader(loaders);
cfg.setTemplateLoader(mtl);
```
FreeMarker 将会首先在路径/tmp/templates 中搜索模版文件, 如果没有找到那么 回到路径/usr/data/templates 中搜索,如果还没有找到,那么则会尝试用 class-loader 的方式加载。

#### 从其他资源中获取模版文件

如果在这些内建的模版加载器中没有一个符合你的要求,那么你可以自己定制一个模版 加载器, 只需要实现 freemarker.cache.TemplateLoader 接口就可以了, 然后通过 方法setTemplateLoader(TemplateLoader loader)把其传递给Configuration对象。

#### 缓存模版

FreeMarker 缓存模版的意思就是,当你通过 getTemplate 方法获取一个模版的时候, FreeMarker 不仅会返回一个 Template 对象,而且会缓存该对象,当你下一次以相同的路 径请求模版的时候,它就会返回缓存中的模版对象。如果你改变了模版文件,那么当你下一 次获取模版的时候, FreeMarker 会自动重新加载, 重新解析模版。虽然如此, 但是如果直 接判断一个文件是否修改过是一个耗时的操作,那么 FreeMarker 在 Configuration 对象级 别提供了一个配置参数"update delay"。该参数的意思是 FreeMarker 多长时间去判断一 次模版的版本,默认设置是 5 秒钟, 也就是每个 5 秒就会判断模版是否经过修改, 如果你 想实时的判断,那么设置该参数为 0。另外一点需要注意,并不是所有的加载器都支持这种

判断方式,举例来说基于 class-loader 的模版加载器就不会发现你修改过模版文件。

对于删除缓存中的模版 FreeMarker 是这么做的, 你可以使用 Configuration 对象方法 clearTemplateCache 以手工的方式清楚缓存中的模版对象。而实际上缓存部分可以作为 一个组建加入到 FreeMarker 中(也就是它可以使用第三方缓存方案)你可以通过设置 cache\_storage 这 个 参 数 来 实 现 。 对 大 多 数 开 发 者 来 FreeMarker 自 带 的 freemarker.cache.MruCacheStorage 实现已经足够了。这个缓存使用 2 个级别的 Most Recently Used(最近最多用)策略。在第一个级别,所有的缓存条目都是使用强引用 (strongly referenced: 条目并不会被 JVM 所清楚, 与其相对的弱引用 softly reference) 直到达到最大时间,那些最近最少使用的条目就会被迁移到二级缓存。在这个级别条目都是 使用弱引用直到达到过期。若引用与强引用的区域的大小是可以在构造函数中设置的,例如 你想把强引用区域设置为 20, 弱引用区域设置为 250, 那你可以使用以下代码:

cfg.setCacheStorage(new freemarker.cache.MruCacheStorage(20, 250))

由于 MruCacheStorage 是默认的缓存实现, 那么你也可以这样设置:

cfg.setSetting(Configuration.CACHE\_STORAGE\_KEY,"strong:20, soft:250");

当你创建一个新的 Configuration 时,其默认使用 MruCacheStorage 缓存实现且默认 的值 maxStrongSize 等于 0, maxSoftSize 等于 Integer.MAX\_VALUE(也就是理论 最大值)。但是对于高负荷的系统来说,我们建议 maxStrongSize 设置成一个非 0 的数 值,不然会导致频繁的重新加载,重新解析模版。

#### <span id="page-18-0"></span>**3.5**、异常处理

#### 可能产生的异常

FreeMarker产生的异常一般可归以下几类:

- FreeMarker 初始化阶段产生的异常: 通常在你的应用中仅需要初始化 FreeMarker 一次,而当在这个时间段类产生的异常就叫做初始化异常。
- 加载解析模版期的异常:当你通过 Configuration.getTemplate() 方法获取模版的时候(如果模版之前没有被缓存),将会产生两类异常。

IOException:由于模版没有找到,或在读取模版的时候发生其他的

IO 异常, 比如你没有读取该文件的权限等等。

freemarker.core.ParseException 由于模版文件的语法使用 不正确。

 执行期间的异常。:当你调用 Template.process(*...*)方法的时候,会 抛出两类异常。

IOException 往输出写数据时候发生的错误。

freemarker.template.TemplatException 其他运行期产生 的异常。比如一个最常见的错误就是模版引用了一个不存在的变量。

#### 异常的定制

由于客户一般不会直接使用该章节的内容去进行 FreeMarker 的配置(FreeMarker 官方 也不赞成自己定义异常),所以以下的内容将略去。

# <span id="page-19-0"></span>四、其它说明

## <span id="page-19-1"></span>**4.1**、变量

在这一章中主要介绍模版是怎么样访问变量的,以及如何存储变量。

当你调用 Template.process 方法时, FreeMarker 内部会创建一个 Environment 对象直到 process 方法调用结束。这个变量存放着 FreeMarker 运行期的 状态以及经由 assign, macro, local global 等创建的变量。当你需要读取某个变 量的时候,FreeMarker 就会按照次序夫杳找,如果找到匹配的变量,那么就会返回。

- 1、 在 Environment 对象中:
	- 1、循环变量是经由 list 指令创建的。
	- 2、在宏变量中可以创建 local 变量。
	- 3、在当前的命名空间中,你可以使用 assign 来给变量取值。
	- 4、使用 global 指令创建的变量,可以像使用数据模型中的数据一样在所有的命令 空间都可以使用。
- 2、 在数据库模型对象中:
	- 这其中的变量是通过 process 方法被传递进去的。
- 3、 在共享变量中: 这些是设置在 Configuration 对象中的变量。

#### <span id="page-19-2"></span>**4.2**、字符编码

像大多数 java 应用一样, FreeMarker 也是使用"UNICODE"编码, 虽然如此, 但是有些 情况下还是要面对字符编码问题(charsets),因为它必须与外界使用的多种多样的字符集 进行交互。

#### 输入的字符编码

当 FreeMarker 加载模版的时候, 它必须得知道被加载文件的字符编码, 你可以使用 encoding 设置来指定编码。这个设置仅仅在你调用 Configuration 对象的 getTemplate 方法 的时候起作用。对于 eccoding 这个参数提供了 getter 以及 setter 方法, 当你使用 getter 方法获取编码的时候,它会基于你传递的 locale 来查找一张表(这张表是由 locale, encoding 对应组成的)来确定具体的 encoding,如果找不到的话,将会使用默认的 encoding(默认 的 encoding 通常用 setDefaultEncoding 来设置)

同时你也可以使用 ftl 指令来指定页面的编码方式。

总之,把你所有的页面编码设置成为 UTF-8 将会是最好的办法。

#### 输出字符编码

原则上 FreeMarker 将不对输出字符编码进行处理,因为输出是通过对象来实现的。因 此这部分的翻译也就不在赘述,最好的办法依然是设置所有的字符编码为 UTF-8。

# <span id="page-20-0"></span>**4.3**、多线程

在多线程的环境下 Configuration 对象, Template, 以及数据模型都应该按照不变类去 处理(也就是只读对象)。即就是,你只管创建它们而不能做修改。这可以帮助我们避免使 用开销巨大的同步块。同时,你也要清楚你使用 getTemplate 获得模版对象一般是从缓存 中获取的,所有你如果修改它的话,那么其他线程对它的使用就会出错(除非你是在单线程 下访问的)

同样的道理,我们也不建议你书写修改数据模型,共享变量值的方法。

总之,不要去修改可能在多线程环境下使用的变量。

# <span id="page-20-1"></span>**4.5**、**Bean** 包裹

freemarker.ext.beans.BeansWrapper 这个类实际上也是一个 object wrapper 对象, 最初被用来包裹任意的 POJO 成为 TemplateModel。而对象 DefaultObjectWrapper 是其的一个实现。所以这里讲的大部分理论都适合于对象 DefaultObjectWrapper,但是除了这一点: DefaultObjectWrapper 可以包 裹 String, Number, Date, array, Collection (like List), Map, Boolean 等 类型,而 BeansWrapper 不可以。

在以下的几种情况之下你需要使用 BeansWrapper:

- 在模板执行期间要可以修改Collections,Maps(DefaultObjectWrapper 对象不允许这么做,这是因为使用该对象包裹的时候仅仅是创建了一个副本)
- 如果想让等 array, Collection and Map 对象的标识标识保存直到被传 递给包裹类的方法之后,也就是说,包裹类的方法可以调用未包裹之前的对象。
- 如果模板可以使用未包裹之前对象的方法。